# inst.eecs.berkeley.edu/~cs61c CS61C : Machine Structures

# Lecture 3 – Introduction to the C Programming Language (pt 1)

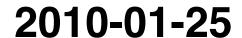

**Lecturer SOE Dan Garcia** 

www.cs.berkeley.edu/~ddgarcia

MIPS Supercomputer ⇒ China's next supercomputer

(the Dawning 6000) will be built using the Loongson (MIPS) processor and run Linux. Currently, the top 500 supercomputers are mostly x86 chips. You'll learn MIPS in CS61C!

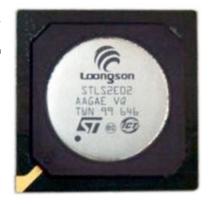

www.technologyreview.com/computing/24374/

#### And in review...

META: We often make design decisions to make HW simple

- We represent "things" in computers as particular bit patterns: N bits  $\Rightarrow$  2N things
- These 5 integer encodings have different benefits; 1s complement and sign/mag have most problems.
- unsigned (C99's uintN\_t):

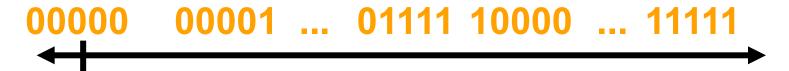

2's complement (C99's intN\_t) universal, learn!

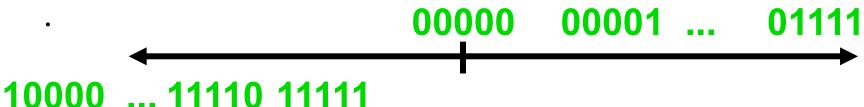

... 11110 11111

Overflow: numbers ∞; computers finite,errors!

#### Introduction to C

- Officially, "some" C experience is required before CS61C
  - 2010Sp an experiment!
- What to do if you're in that 10%?
  - Start early, ask questions as soon as they come up!

25%

(41)

C

SECOND EDITION

THE

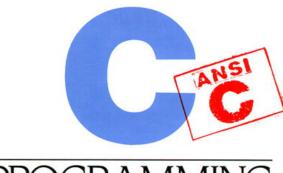

BRIAN W. KERNIGHAN DENNIS M. RITCHIE

PRENTICE HALL SOFTWARE SERIES

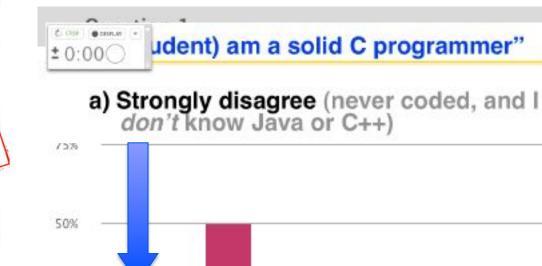

10%

(16)

25%

0%

50%

(82)

В

E

6%

(10)

10%

(16)

D

## Has there been an update to ANSI C?

- Yes! It's called the "C99" or "C9x" std
  - You need "gcc -std=c99" to compile

#### References

```
http://en.wikipedia.org/wiki/C99
http://home.tiscalinet.ch/t wolf/tw/c/c9x changes.html
```

## Highlights

- Declarations in for loops, like Java (#15)
- Java-like // comments (to end of line) (#10)
- Variable-length non-global arrays (#33)
- •<inttypes.h>: explicit integer types (#38)
- •<stdbool.h> for boolean logic def's (#35)

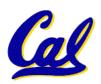

#### **Disclaimer**

- Important: You will not learn how to fully code in C in these lectures! You'll still need your C reference for this course.
  - K&R is a must-have reference
    - Check online for more sources
  - "JAVA in a Nutshell," O'Reilly.
    - Chapter 2, "How Java Differs from C"
    - http://oreilly.com/catalog/javanut/excerpt/
  - Brian Harvey's course notes
    - On CS61C class website

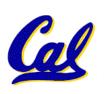

# **Compilation: Overview**

# C <u>compilers</u> take C and convert it into an architecture specific machine code (string of 1s and 0s).

- Unlike Java which converts to architecture independent bytecode.
- Unlike most Scheme environments which interpret the code.
- These differ mainly in when your program is converted to machine instructions.
- For C, generally a 2 part process of compiling .c files to .o files, then linking the .o files into executables. Assembling is also done (but is hidden, i.e., done automatically, by default)

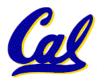

# **Compilation: Advantages**

- Great run-time performance: generally much faster than Scheme or Java for comparable code (because it optimizes for a given architecture)
- OK compilation time: enhancements in compilation procedure (Makefiles) allow only modified files to be recompiled

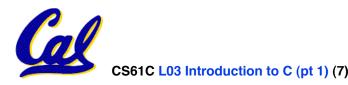

# **Compilation: Disadvantages**

- All compiled files (including the executable) are architecture specific, depending on both the CPU type and the operating system.
- Executable must be rebuilt on each new system.
  - Called "porting your code" to a new architecture.
- The "change→compile→run [repeat]" iteration cycle is slow

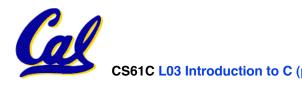

# C Syntax: main

 To get the main function to accept arguments, use this:

```
int main (int argc, char *argv[])
```

- What does this mean?
  - argc will contain the number of strings on the command line (the executable counts as one, plus one for each argument). Here argc is 2:

```
unix% sort myFile
```

 argv is a pointer to an array containing the arguments as strings (more on pointers later).

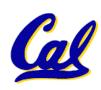

# **C Syntax: Variable Declarations**

- Very similar to Java, but with a few minor but important differences
- All variable declarations must go before they are used (at the beginning of the block)\*
- A variable may be initialized in its declaration; if not, it holds garbage!
- Examples of declarations:

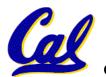

#### Address vs. Value

- Consider memory to be a single huge array:
  - Each cell of the array has an address associated with it.
  - Each cell also stores some value.
  - Do you think they use signed or unsigned numbers? Negative address?!
- Don't confuse the address referring to a memory location with the value stored in that location.

| 101 | 102 | 103 | 104 | 105 |  | _ |    |  | _ |  |  |
|-----|-----|-----|-----|-----|--|---|----|--|---|--|--|
|     |     |     | 23  |     |  |   | 42 |  |   |  |  |

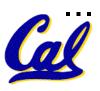

- An address refers to a particular memory location. In other words, it points to a memory location.
- Pointer: A variable that contains the address of a variable.

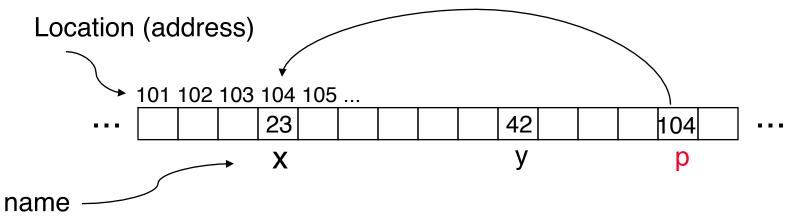

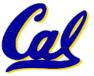

## How to create a pointer:

& operator: get address of a variable

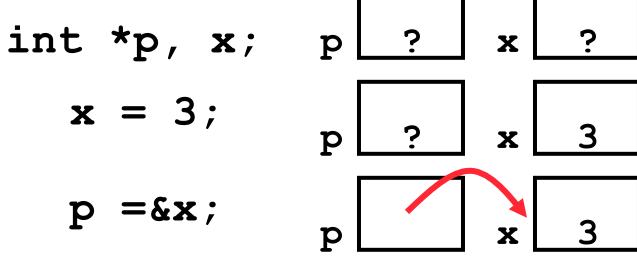

Note the "\*" gets used 2 different ways in this example. In the declaration to indicate that **p** is going to be a pointer, and in the **printf** to get the value pointed to by **p**.

- How get a value pointed to?
  - \* "dereference operator": get value pointed to

```
printf("p points to %d\n",*p);
```

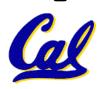

- How to change a variable pointed to?
  - Use dereference \* operator on left of =

$$*p = 5; p x 5$$

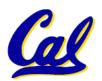

## **Pointers and Parameter Passing**

- Java and C pass parameters "by value"
  - procedure/function/method gets a copy of the parameter, so changing the copy cannot change the original

```
void addOne (int x) {
    x = x + 1;
}
int y = 3;
addOne(y);
```

y is still = 3

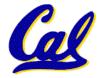

# **Pointers and Parameter Passing**

How to get a function to change a value?

```
void addOne (int *p) {
  *p = *p + 1;
int y = 3;
addOne(&y);
```

y is now = 4

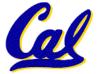

- Pointers are used to point to any data type (int, char, a struct, etc.).
- Normally a pointer can only point to one type (int, char, a struct, etc.).
  - void \* is a type that can point to anything (generic pointer)
  - Use sparingly to help avoid program bugs... and security issues... and a lot of other bad things!

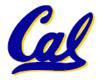

#### **Peer Instruction Question**

```
void main(); {
  int *p, x=5, y; // init
  y = *(p = &x) + 1;
  int z;
  flip-sign(p);
  printf("x=%d,y=%d,p=%d\n",x,y,p);
}
flip-sign(int *n) {*n = -(*n)}
```

# How many syntax+logic errors in this C99 code?

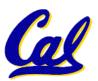

| #Errors |
|---------|
| a)1     |
| b) 2    |
| c) 3    |
| d) 4    |
| e) 5    |
|         |

#### **Peer Instruction Answer**

```
void main(); {
  int *p, x=5, y; // init
  y = *(p = &x) + 1;
  int z;
  flip-sign(p);
  printf("x=%d,y=%d,p=%d\n",x,y,*p);
}
flip-sign(int *n) {*n = -(*n);}
```

# How many syntax+logic errors in this C99 code?

l get 5... (signed ptr print is logical err)

| #Errors |
|---------|
| a) 1    |
| b) 2    |
| c) 3    |
| d) 4    |
| e) 5    |

#### And in conclusion...

- All declarations go at the beginning of each function except if you use C99.
- Only 0 and NULL evaluate to FALSE.
- All data is in memory. Each memory location has an address to use to refer to it and a value stored in it.
- A pointer is a C version of the address.
  - \* "follows" a pointer to its value
  - & gets the address of a value

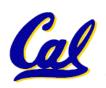

# C vs. Java™ Overview (1/2)

#### Java

- Object-oriented (OOP)
- · "Methods"
- Class libraries of data structures
- Automatic memory management

#### C

- No built-in object abstraction. Data separate from methods.
- "Functions"
- C libraries are lower-level
- Manual memory management
- Pointers

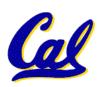

# C vs. Java™ Overview (2/2)

#### Java

- High memory overhead from class libraries
- Relatively Slow
- Arrays initialize to zero
- Syntax:

```
/* comment */
// comment
System.out.print
```

#### C

- Low memory overhead
- Relatively Fast
- Arrays initialize to garbage

```
•Syntax: *
  /* comment */
  // comment
printf
```

\* You need newer C compilers to allow Java style comments, or just use C99

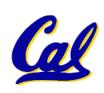

# C Syntax: True or False?

- What evaluates to FALSE in C?
  - 0 (integer)
  - NULL (pointer: more on this later)
  - no such thing as a Boolean\*
- What evaluates to TRUE in C?
  - everything else...
  - (same idea as in scheme: only #f is false, everything else is true!)

# C syntax : flow control

- Within a function, remarkably close to Java constructs in methods (shows its legacy) in terms of flow control
  - if-else
  - •switch
  - while and for
  - •do-while

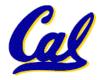